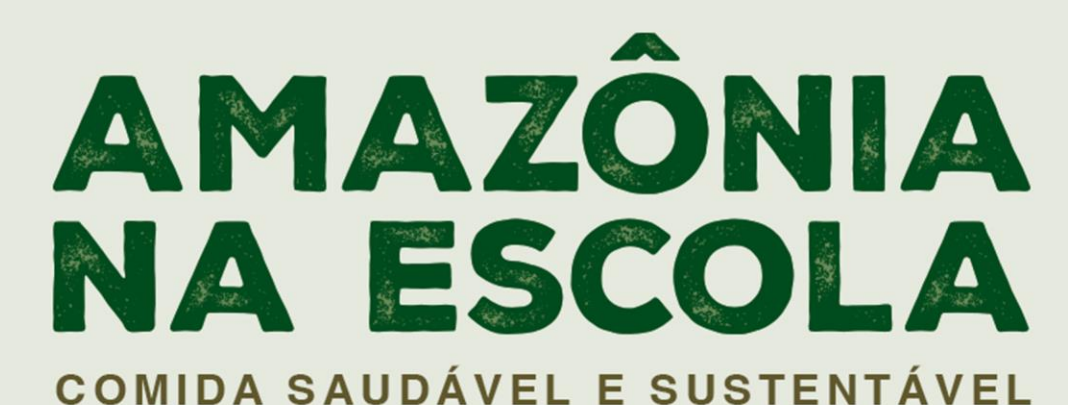

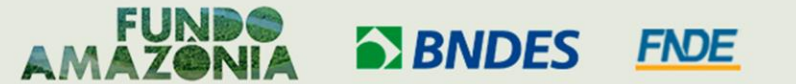

MINISTÉRIO DO

DESENVOLVIMENTO

E COMBATE À FOME

MINISTÉRIO DO MINISTERIO DO DESENVOLVIMENTO, **MEIO AMBIENTE** INDÚSTRIA, COMÉRCIO E MUDANCA DO CLIMA E SERVIÇOS

MINISTERIO DO **DESENVOLVIMENTO AGRÁRIO** E ASSISTÊNCIA SOCIAL, FAMÍLIA E AGRICULTURA FAMILIAR

MINISTERIO DA

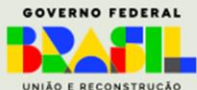

# **Submissão pelo Portal do Cliente**

## **Acessar: [https://portal.bndes.gov.br](https://portal.bndes.gov.br/) > Chamadas Públicas**

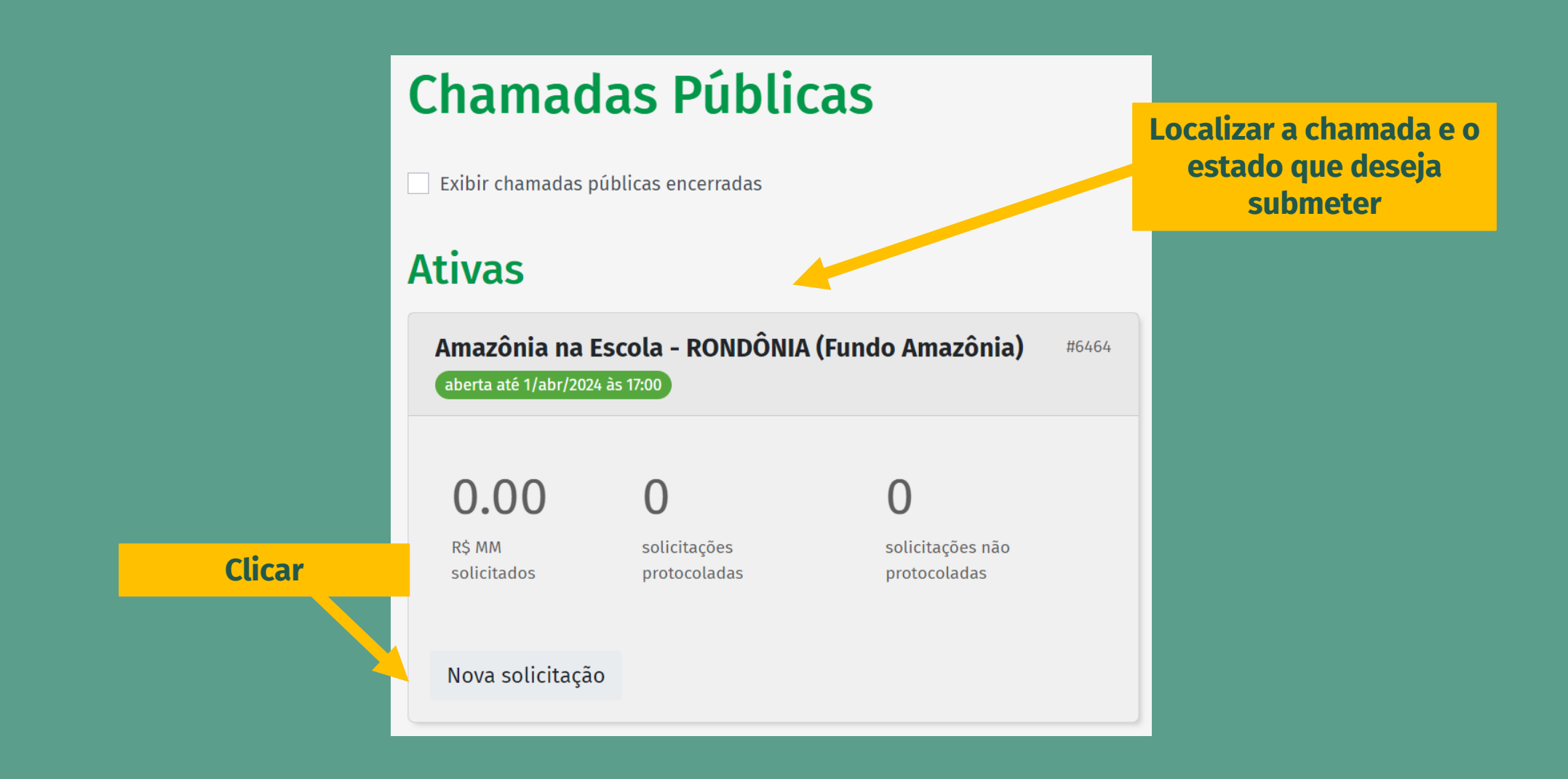

## Amazônia na Escola - RONDÔNIA (Fundo Amazônia)

Amazônia na Escola - RONDÔNIA (Fundo Amazônia) - Fundo Amazônia

Chamada pública #6464 aberta até 1/abr/2024 às 17:00

E-mail para contato

amazonianaescola@bndes.gov.br

Mais informações

https://www.fundoamazonia.gov.br/pt/como-apresentar-projetos/chamadas-publicas/amazonia-na-escola/

## Solicitações de apoio financeiro

Nova solicitação

Nenhuma solicitação encontrada

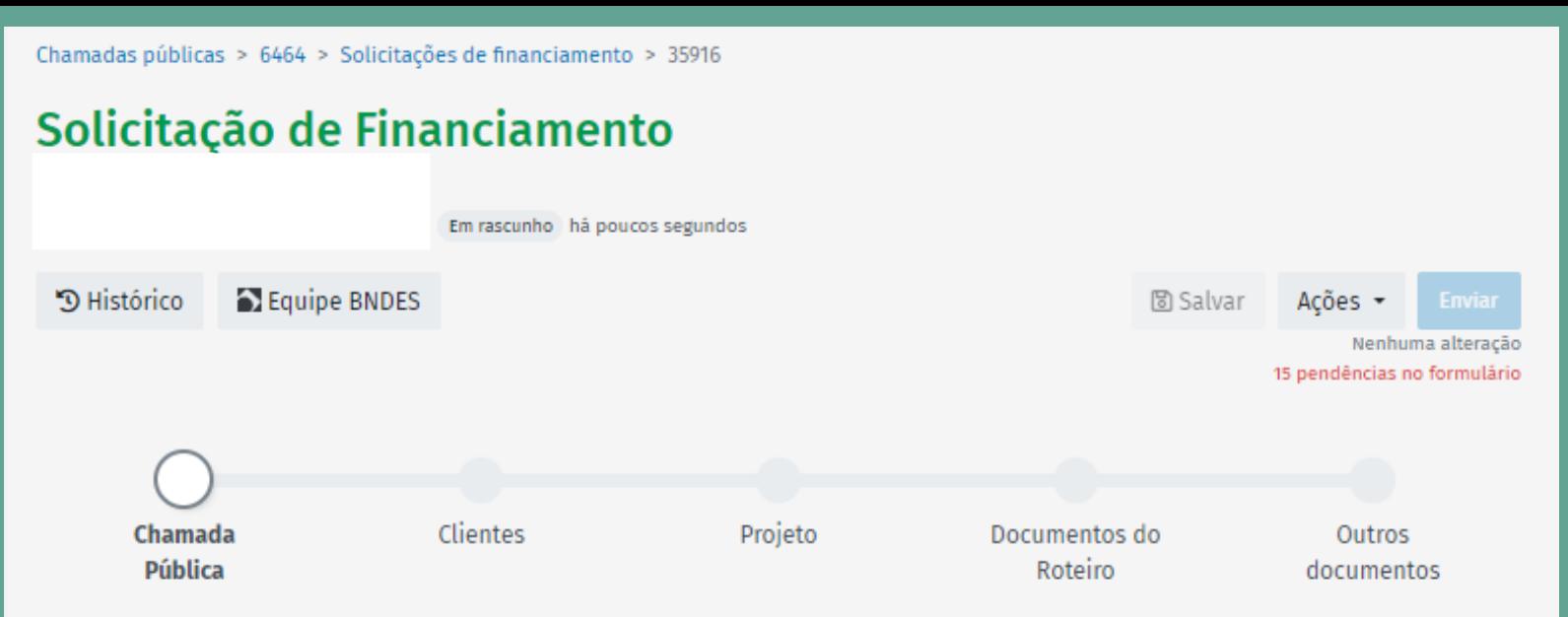

## Chamada Pública

#### Amazônia na Escola - RONDÔNIA (Fundo Amazônia) - aberta até 1/abr/2024 às 17:00

A Chamada Pública de Projetos "Amazônia na Escola: Comida Saudável e Sustentável" tem como objetivo selecionar propostas para promover ações voltadas ao fortalecimento de forma integrada da capacidade de:

- produção, de base sustentável, de alimentos por agricultores familiares, incluindo povos indígenas, quilombolas e demais povos e comunidades e tradicionais, por meio da melhoria da estrutura produtiva e do fortalecimento das suas organizações; e - aquisição e consumo de alimentos produzidos de forma sustentável por agricultores familiares, incluindo povos indígenas, quilombolas e demais povos e comunidades e tradicionais, para alimentação escolar nas redes públicas de ensino da Amazônia Legal.

PÁGINA EXCLUSIVA PARA SUBMISSÃO DE PROPOSTAS REFERENTES AO ESTADO DE RONDÔNIA

Clique aqui para conhecer as regras da chamada pública.

Declaro que li e aceito as regras da Chamada Pública: Amazônia na Escola - RONDÔNIA (Funde Mazônia)

≮ Anterior

Próximo > 圖 Salvar

Ações

Nenhuma alteração 15 pendências no formulário

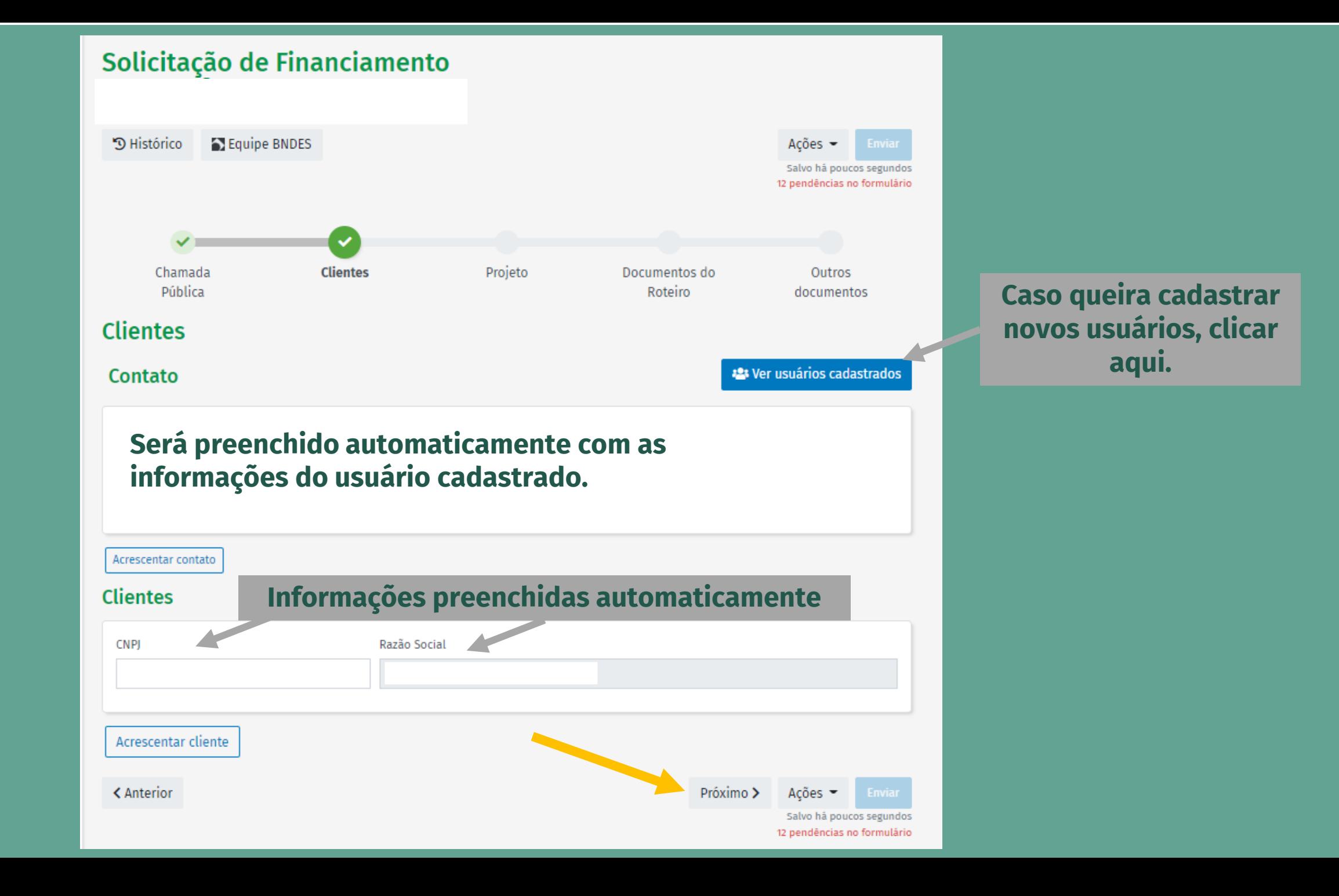

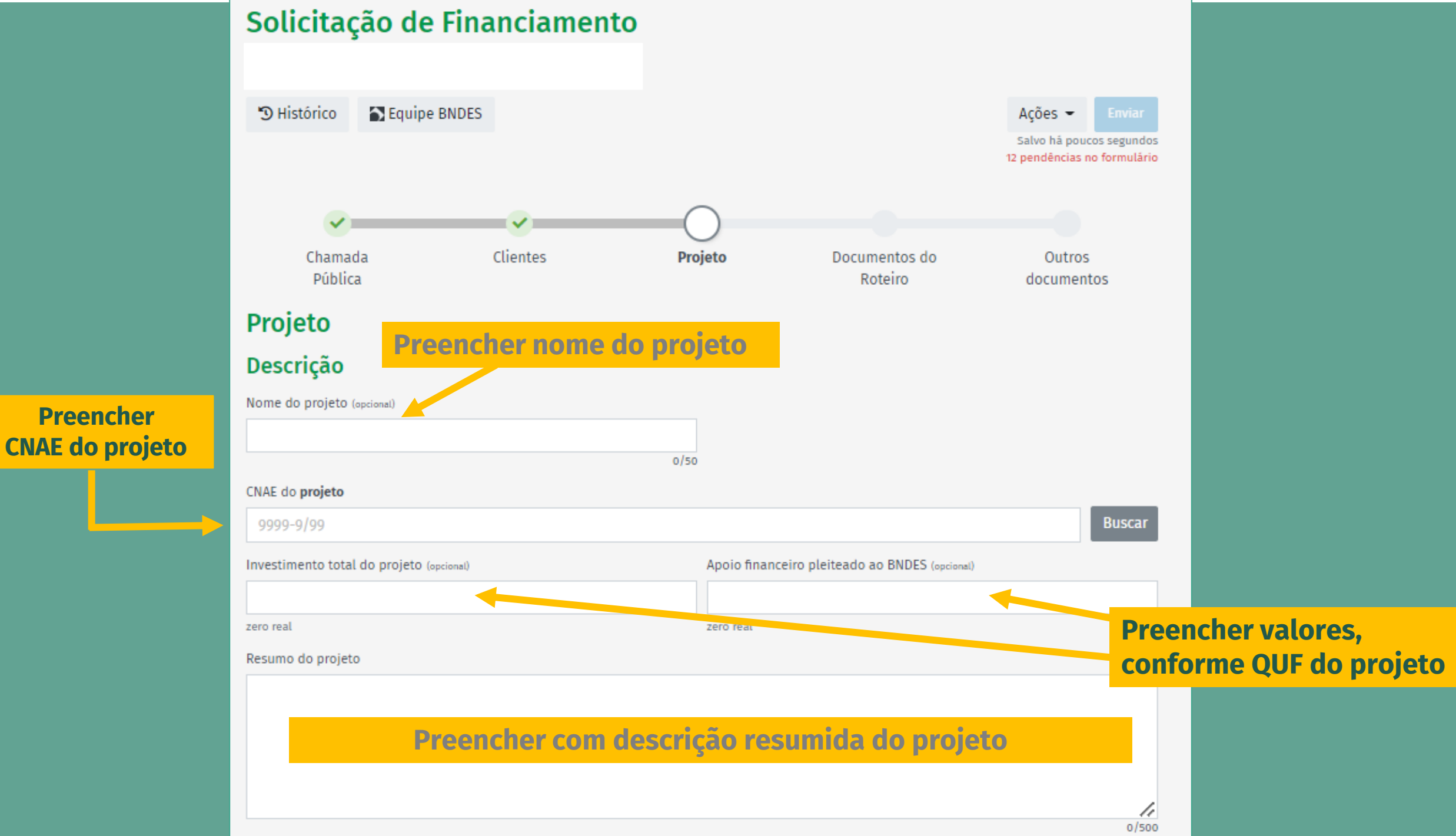

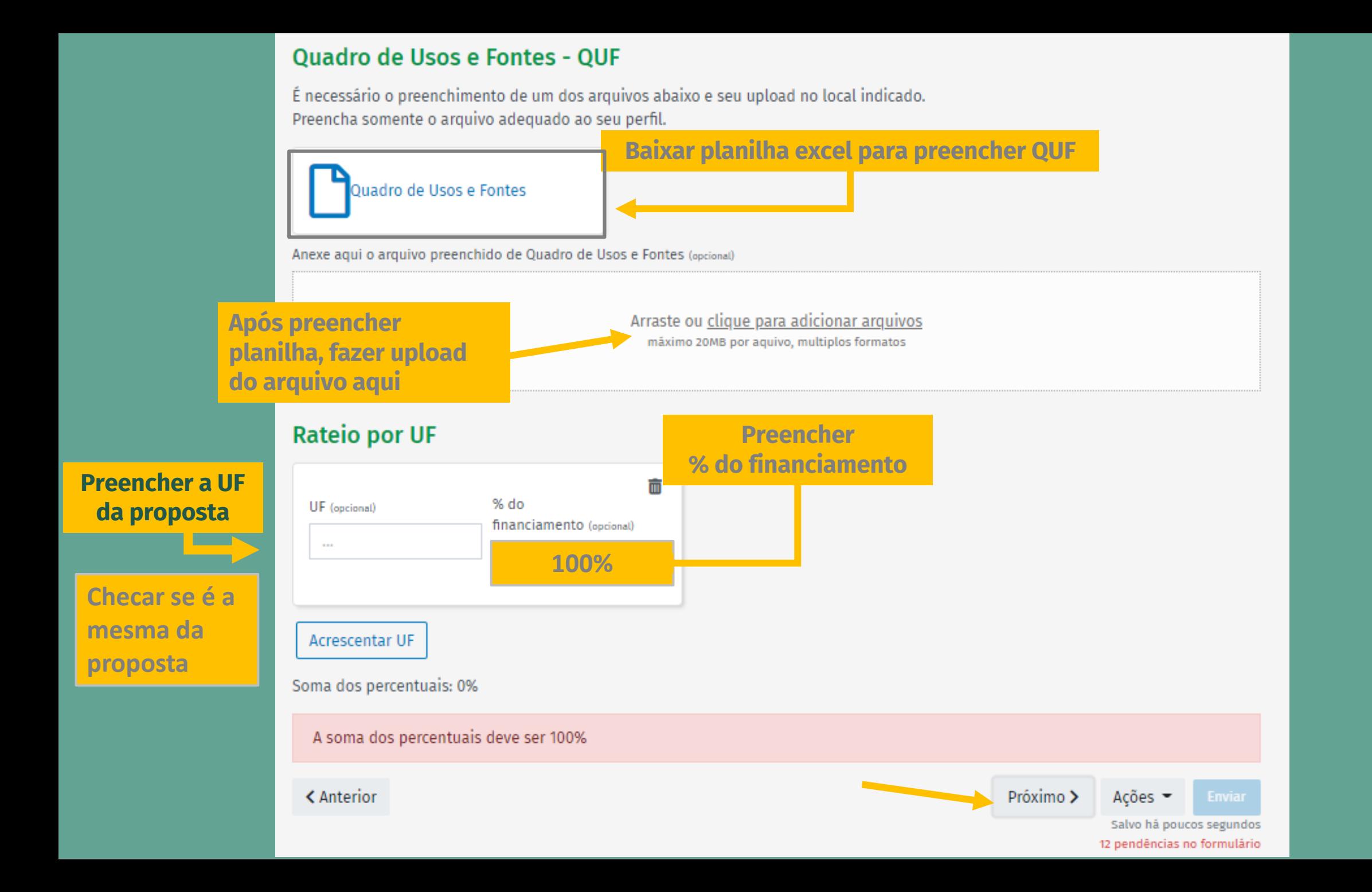

#### **Todas as abas da planilha deverão ser preenchidas conforme as instruções contidas nelas**

 $0.0\times$ 

 $0.0\times$ 

 $0.0\times$ 

 $0\times$ 

 $0\times$ 

 $0.0\times$ 

#### Instruções de Preenchimento:

#### Atenção! Preencha somente as células em amarelo das abas desta planilha.

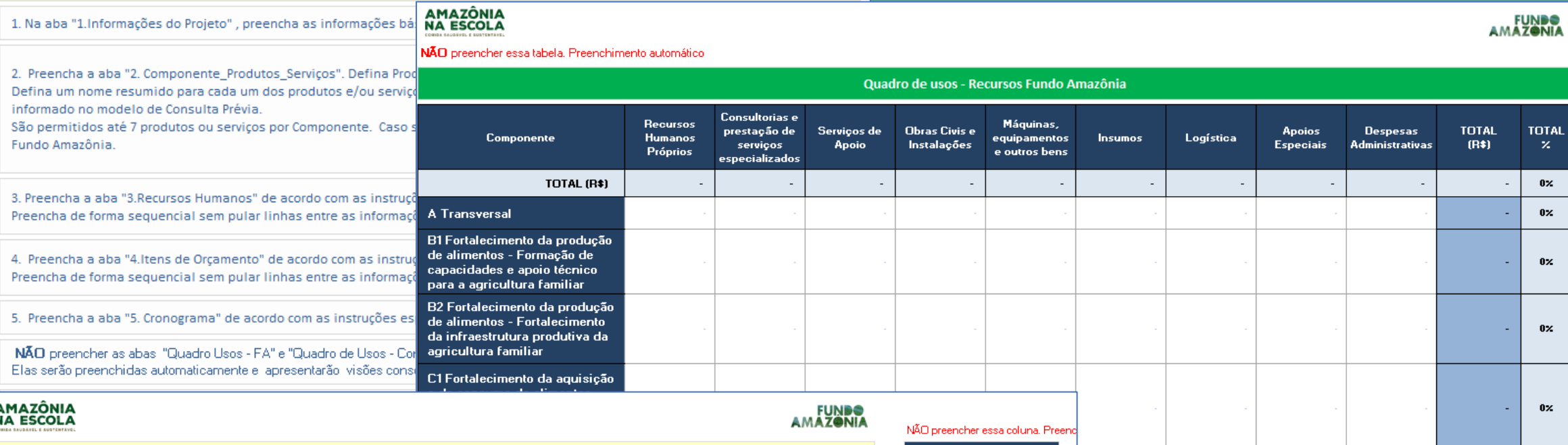

 $\frac{v}{19. \text{dex}}$ . 2023

**FUNDS**<br>AMAZONIA

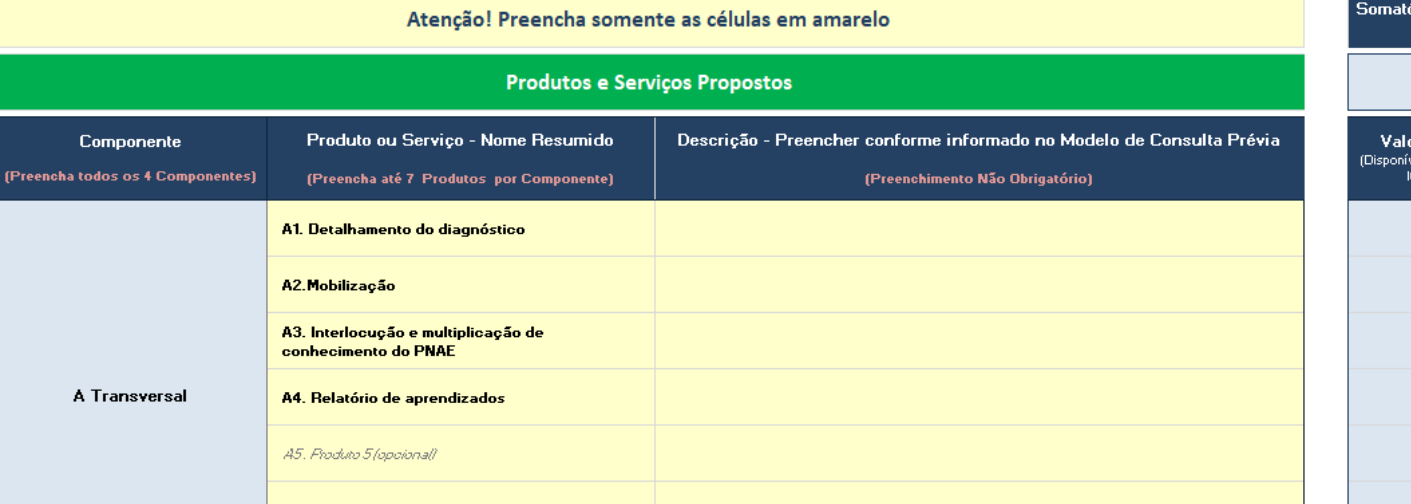

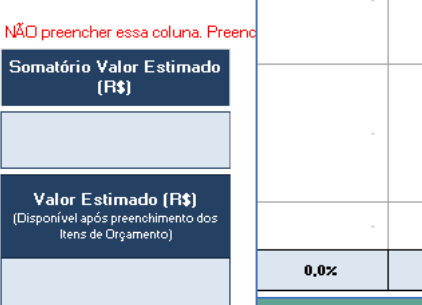

AMAZÔNIA<br>NA ESCOLA

## **BNDES**

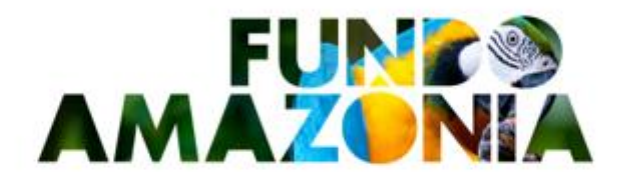

#### **GUIA DE ELABORAÇÃO DE ORÇAMENTO**

**Para preenchimento da Planilha, utilizar também o guia do orçamento**

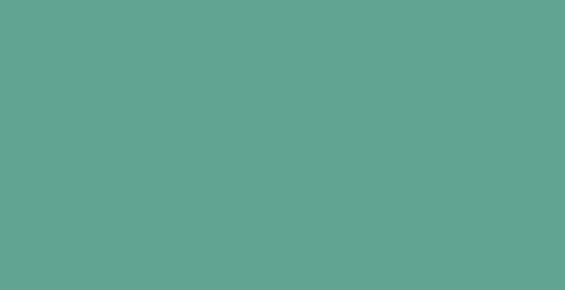

#### **3. CATEGORIAS DE CUSTO**

Esta seção apresenta a descrição da natureza dos itens de custo apoiáveis no âmbito de cada categoria, informando orientações específicas, valores de referência, vedações, pontos de atenção e exceções.

Os casos não previstos neste documento serão esclarecidos por meio do canal Fale Conosco disponível no site eletrônico do Fundo Amazônia http://www.fundoamazonia.gov.br

Orientações Gerais

- a) O orcamento deve refletir as atividades diretamente relacionadas ao projeto. A memória de cálculo de todas as categorias orcamentárias deve ser apresentada na planilha orcamentária do Fundo Amazônia.
- b) Os recursos destinados aos gastos do grupo Gestão do Projeto devem ter como valor de referência o percentual de até 15% do valor do apoio do Fundo Amazônia.
- c) Além das demais vedações especificadas ao longo desse Guia, não são passíveis de apoio pelo Fundo Amazônia quaisquer investimentos ou gastos de qualquer natureza que se destinem a:
	- i. Aquisição de terrenos e imóveis.
	- ii. pagamento de impostos ou tributos que não sejam inerentes e/ou parte integrante do custeio ou investimentos realizados pelo projeto. Essa restrição não se aplica a tributos relacionados às atividades dos projetos, como ICMS incluído nos preços dos produtos, encargos trabalhistas. INSS sobre o pagamento de servicos de pessoa física etc.
	- iii. Multas, juros de mora, taxas e impostos em atraso e penalidades de qualquer natureza.

#### **Categorias:**

- **Recursos Humanos Próprios (RH);**
- **Consultoria e Prestação de Serviços Especializados (CPSE);**
- **Serviços de Apoio (SA);**
- **Obras Civis e Instalações (OCI);**
- **Máquinas, Equipamentos e outros bens (M&EQ);**
- **Insumos (INS);**
- **Logística (LOG);**
- **Apoios Especiais (AESP); e**
- **Despesas Administrativas (ADM).**

**Guia possui orientações quando ao % máximo do valor do projeto por rubrica:**

- **Gestão do Projeto: 15% do valor**
- **Recursos Humanos: 35% do valor**
- **Recursos Humanos + Consultoria e Serviços: 45%**
- **Despesa Adm: 10% se escritório fora do território, 15% se no território**

 $\overline{3}$ 

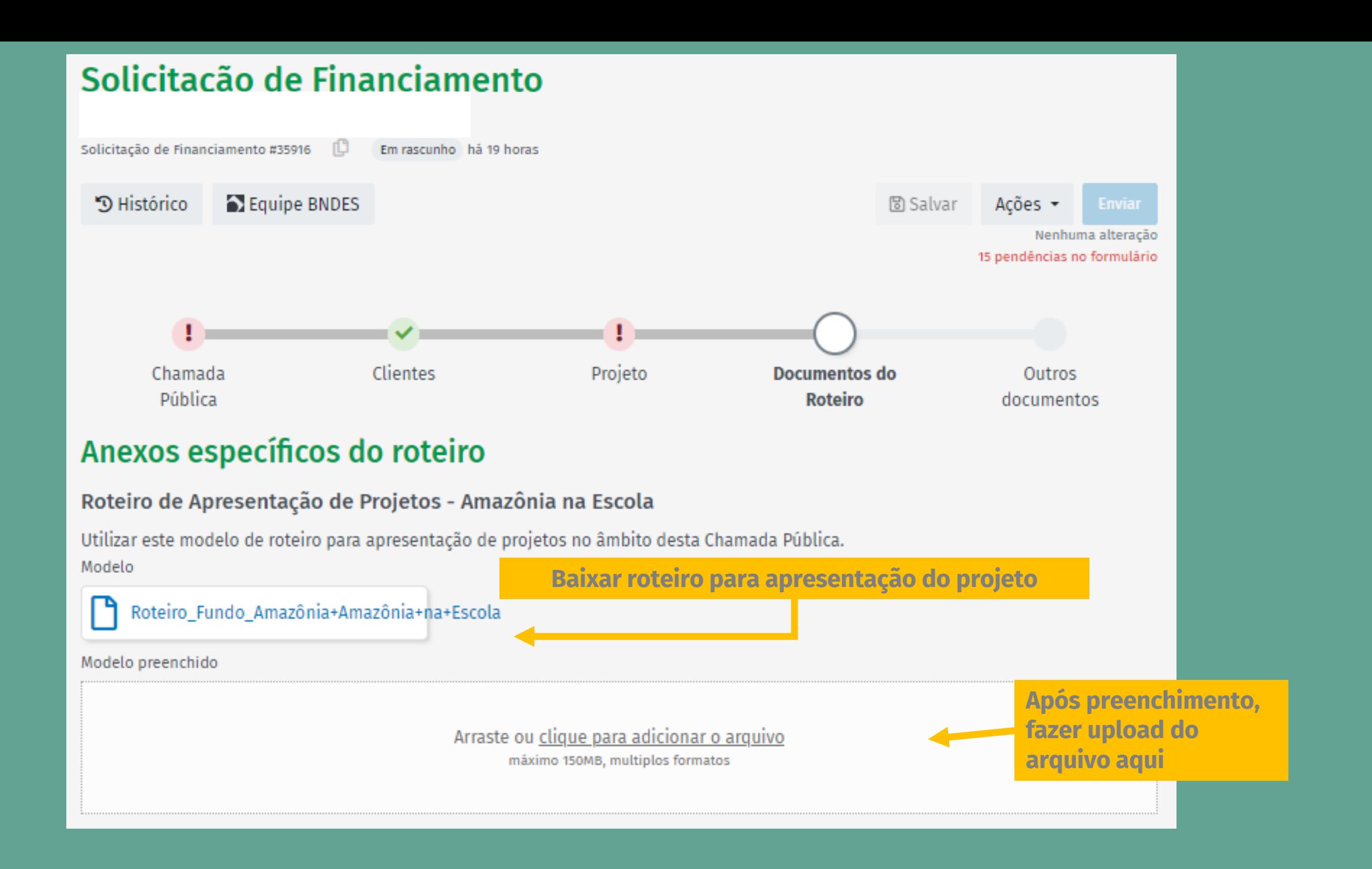

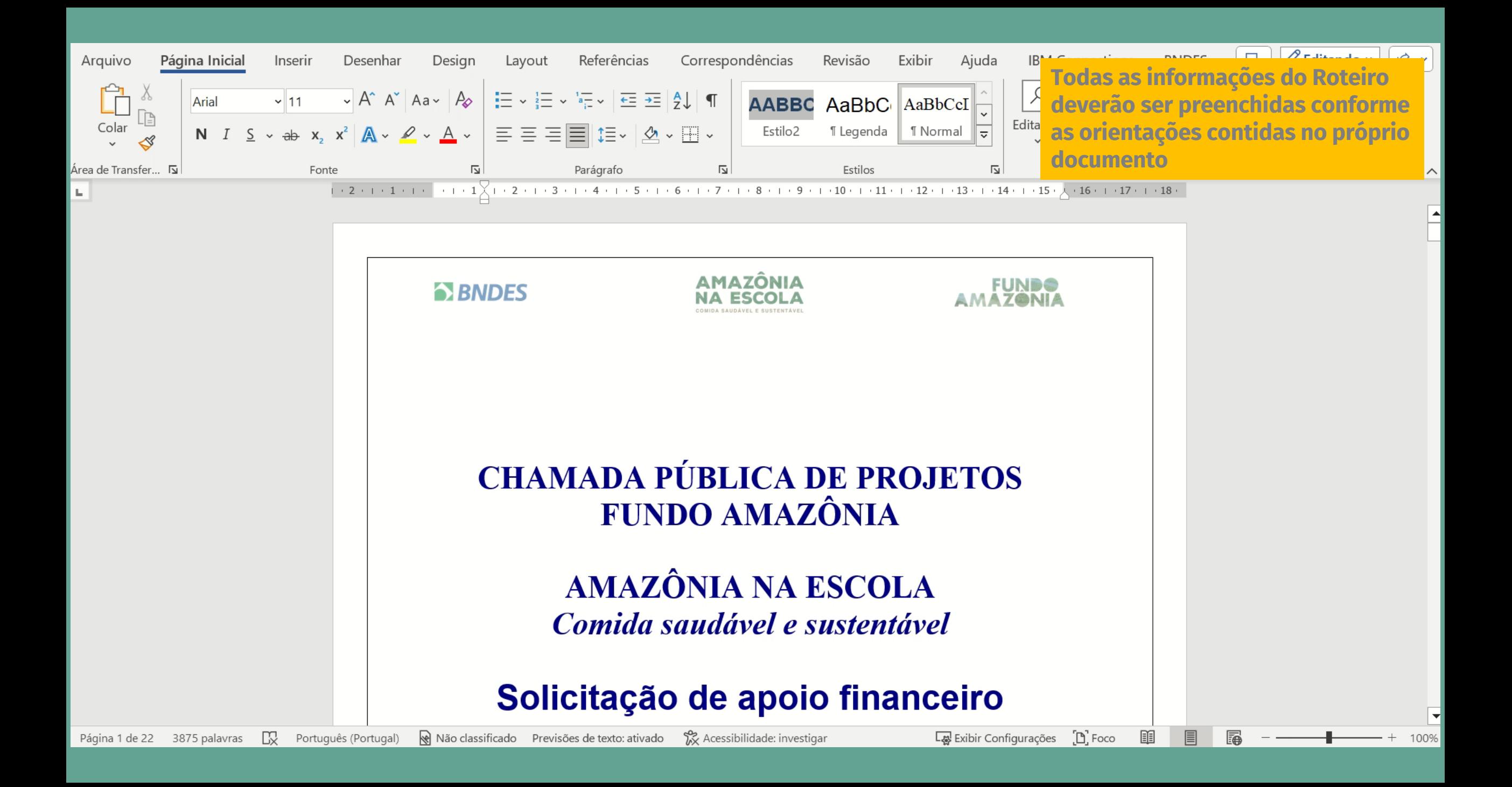

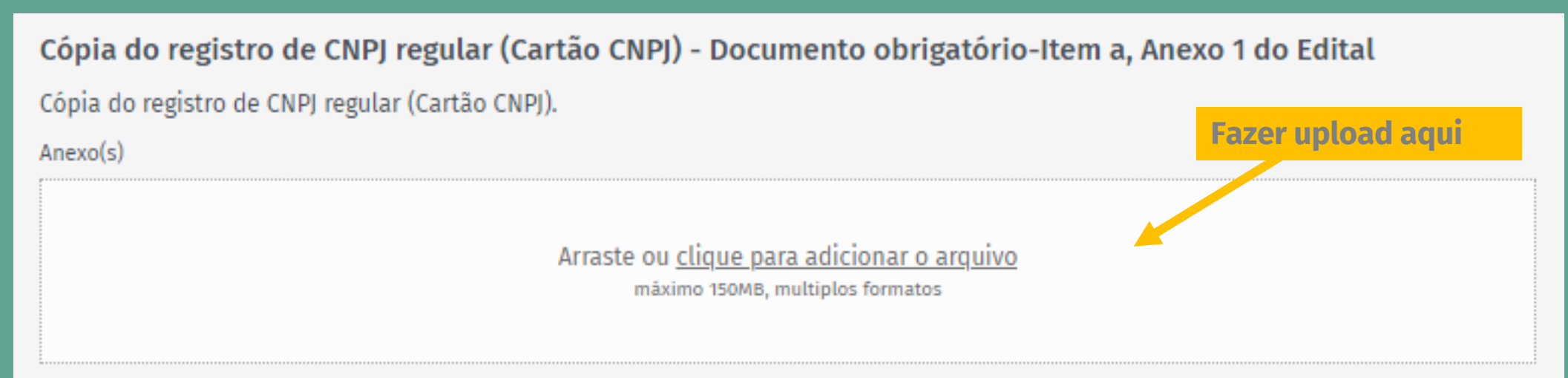

### Declaração da Proponente - Documento obrigatório - Item b, Anexo 1 do Edital

Declaração da Proponente sobre o atendimento dos requisitos previstos na presente Chamada Pública e demais requisitos exigidos pelo BNDES, conforme modelo do Anexo II.

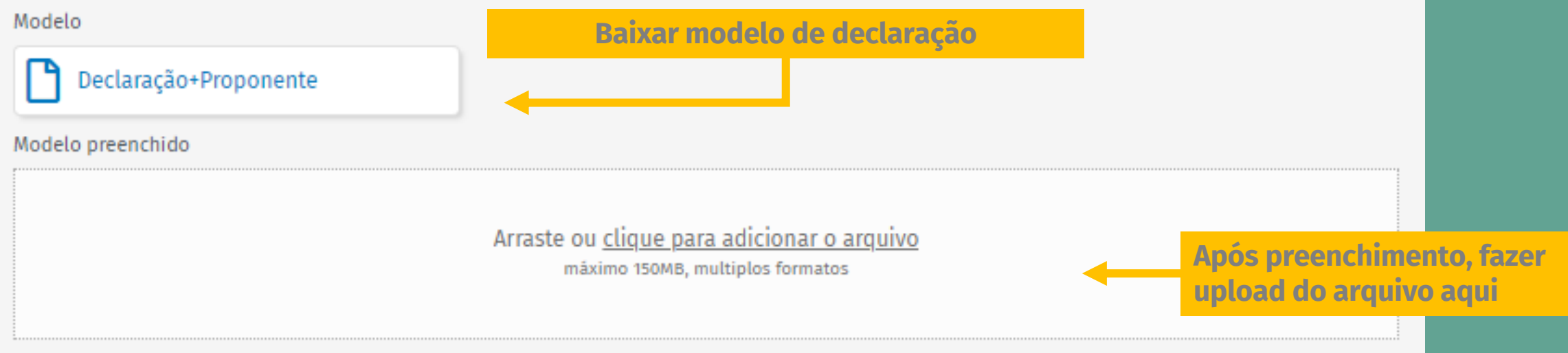

#### Estatuto ou Contrato Social - Documento obrigatório - Item c, Anexo 1 do Edital

Estatuto ou Contrato Social, acompanhado dos atos constitutivos e/ou modificativos, oficialmente arquivados e publicados.

 $Anexo(s)$ 

**Fazer upload aqui** 

Arraste ou clique para adicionar o arquivo máximo 150MB, multiplos formatos

## Comprovação dos signatários - Documento obrigatório - Item d, Anexo 1 do Edital

Ata da Assembleia Geral e, se for o caso, Ata da Reunião do Conselho de Administração em que houver sido eleita a diretoria em exercício, oficialmente arquivadas e publicadas, ou outro documento hábil a provar que os signatários da proposta estão legitimados a representar a instituição Proponente.

 $Anexo(s)$ 

**Fazer upload aqui** Arraste ou clique para adicionar o arquivo máximo 150MB, multiplos formatos

#### Documentos em caso de Parceria

Se houver parceiras, instrumentos que formalizem o interesse das organizações parceiras em participar do projeto.

 $Anexo(s)$ 

Arraste ou clique para adicionar o arquivo máximo 150MB, multiplos formatos

#### **Documentos opcionais**

Para fins de comprovação da experiência da organização proponente e das parceiras no tema e na região: além das informações constantes da consulta prévia, envio de documentos, publicações, relatórios, entre outros, que comprovem a atuação, bem como currículos da equipe técnica já prevista.

Para fins de comprovação da existência de órgãos colegiados e políticas internas: normativos internos disciplinando a governança da organização, políticas internas de aquisição de bens e serviços e contratação de pessoal, código de conduta, entre outros normativos e instrumentos de compliance.

Para fins de comprovação da execução anual de recursos: envio das demonstrações financeiras dos últimos três anos.

 $Anexo(s)$ Arraste ou clique para adicionar o arquivo máximo 150MB, multiplos formatos Próximo  $\blacktriangleright$ **圖 Salvar く** Anterior Acões

#### **Fazer upload aqui**

Envia

Nenhuma alteração

15 pendências no formulário

**Fazer upload aqui** 

## Solicitação de Financiamento

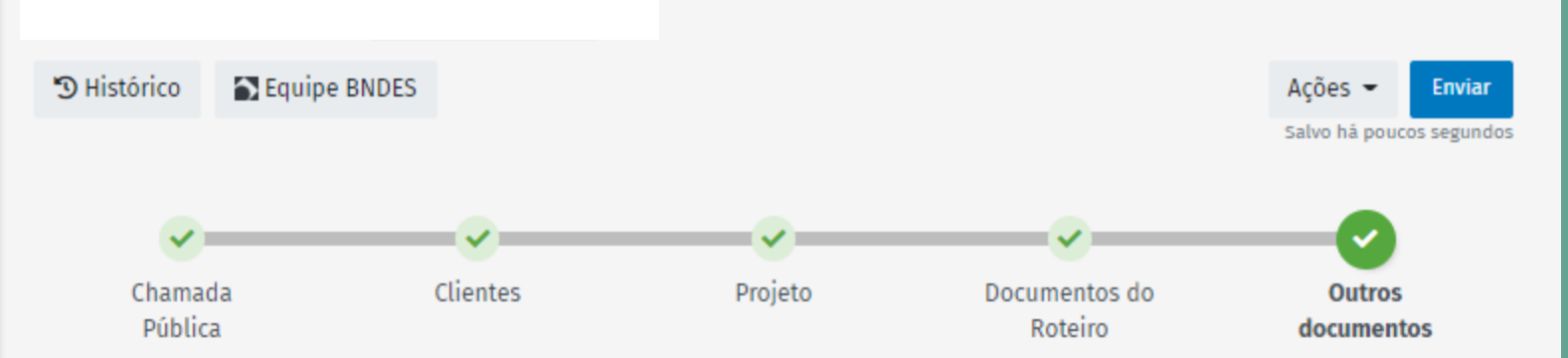

## **Outros documentos**

**documentos complementares (opcional)**

**Anexar outros** 

Informações de preenchimento opcional ou documentos adicionais podem ser exigidos, a critério do BNDES, durante a etapa de análise.

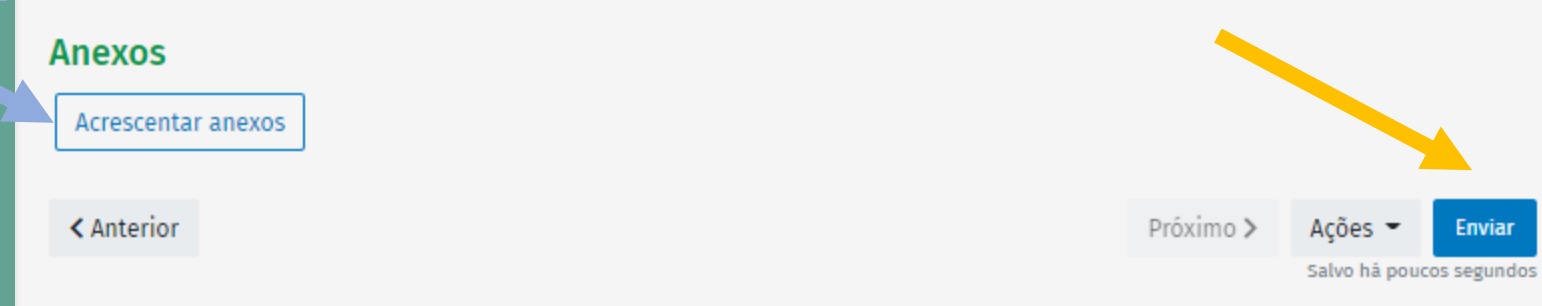

#### **BNDES** Solicitações de Financiamento

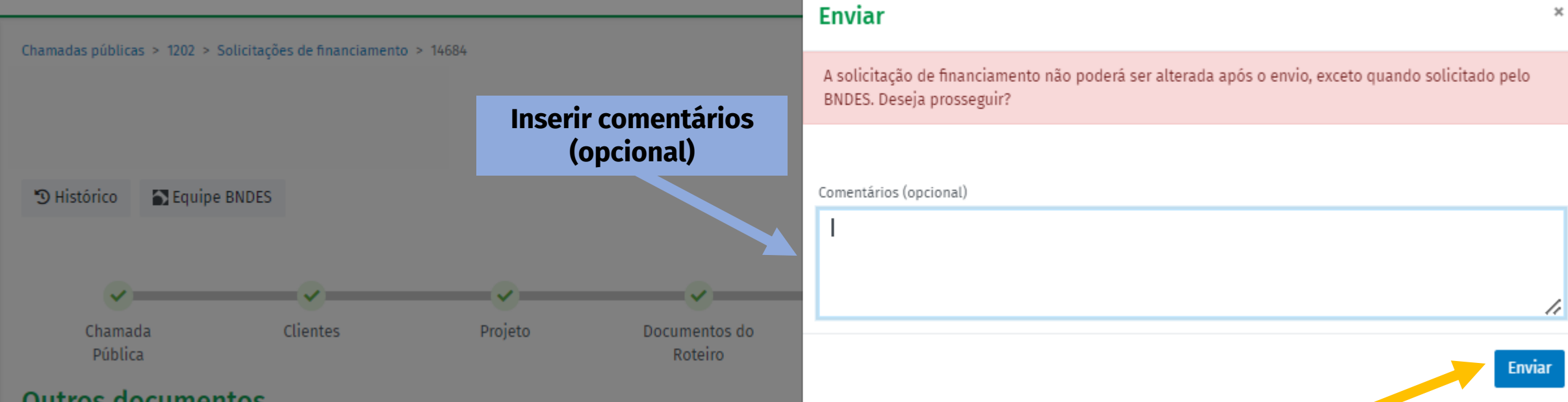

## **Outros documentos**

Informações Complementares ao Roteiro de Apresentação de Projetos

- Exemplos: documentos comprobatórios da experiência da Proponente e da Equipe, documentos relacionados à estratégia organizacional da proponente, fontes de referência para custos, entre outros documentos que complementem as informações do Roteiro de Apresentação.

#### **Anexos**

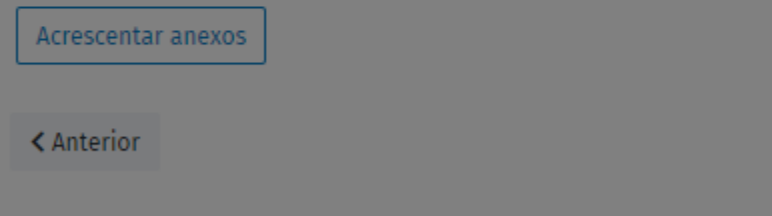

Próximo >

Ações -**Enviar** 

Salvo há poucos segundos

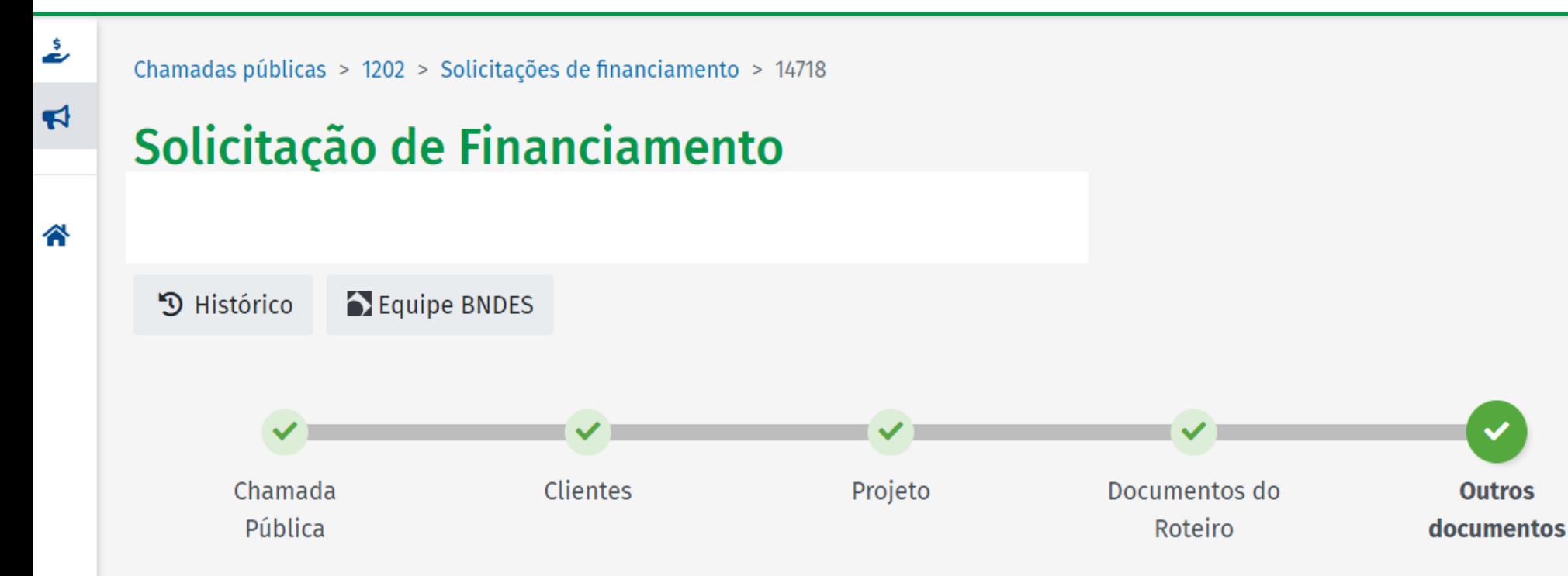

## **Outros documentos**

Informações Complementares ao Roteiro de Apresentação de Projetos

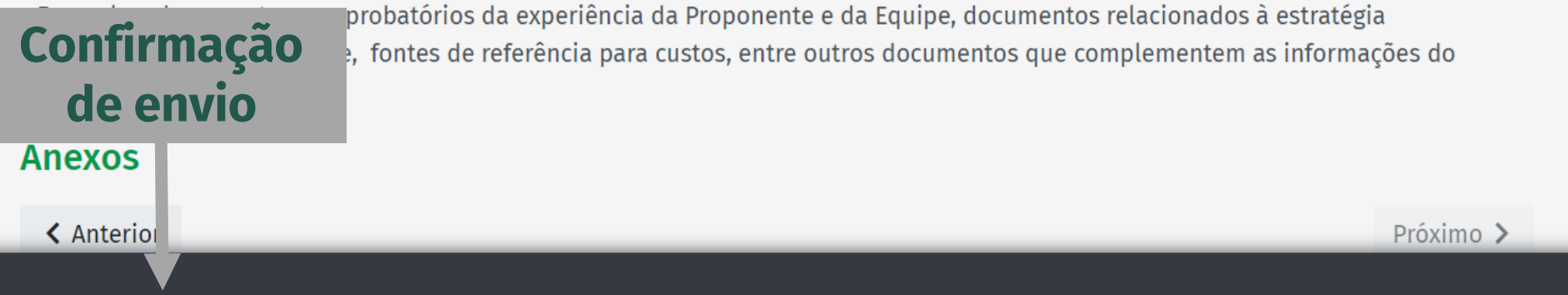

Envio realizado com sucesso Informações de preenchimento opcional ou documentos adicionais podem ser exigidos, a critério do BNDES, durante a etapa de análise.

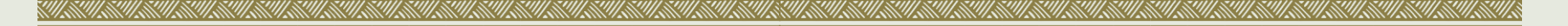

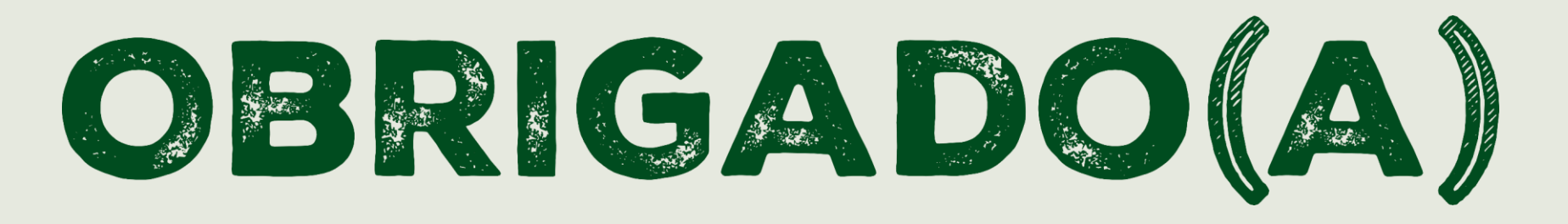